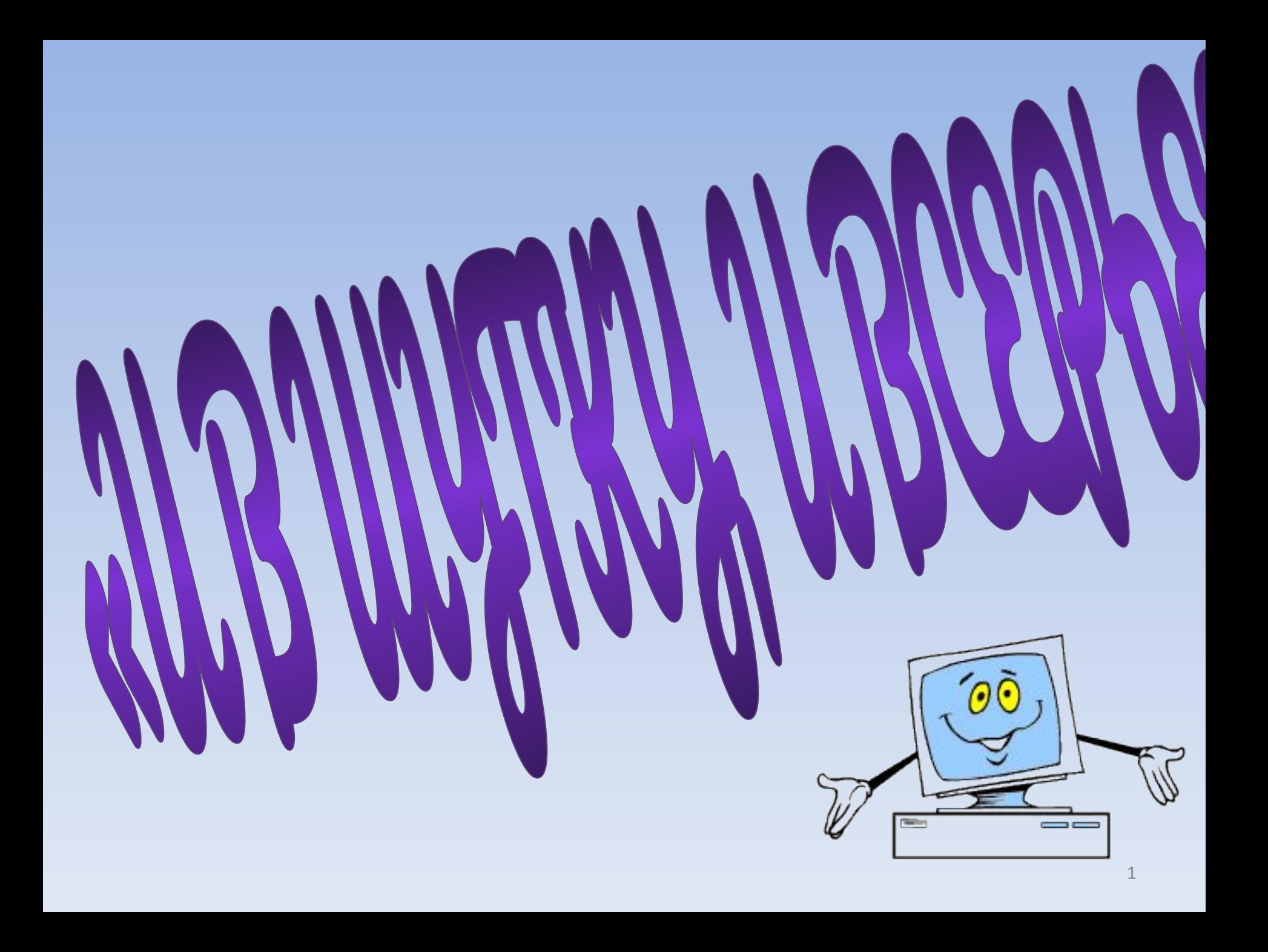

# **1конкурс Дальше, дальше...**

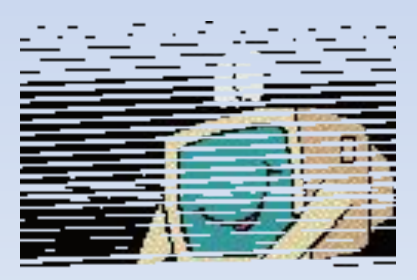

2

#### **1. Значок на экране, щелкнув мышью на котором можно открыть некоторую программу, документ или папку**

# **2. Запись числа 15 в 16-ричной системе счисления**

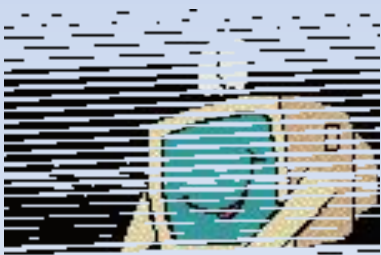

# **3. Не имеющий физического воплощения, а созданный на экране монитора компьютера**

**4. Образное представление схемы организации на диске файлов и каталогов (папок)** 

#### **5. Фирма, предоставляющая услуги по пользованию Интернетом**

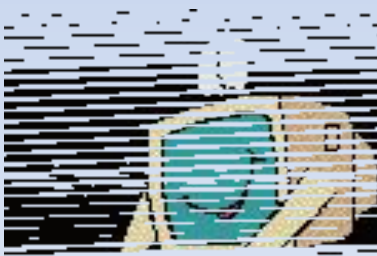

# **6. Размер шрифта**

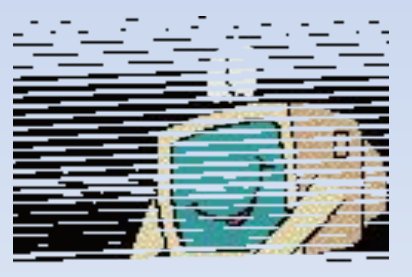

### **7. Многократно повторяющаяся часть алгоритма (программы)**

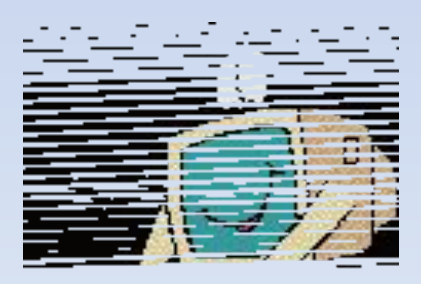

## **8. Человек - фанат компьютерных игр**

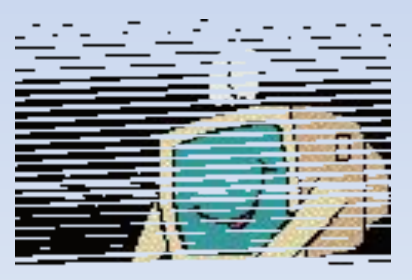

## **9. Назовите "антипод" для слова «клиент»;**

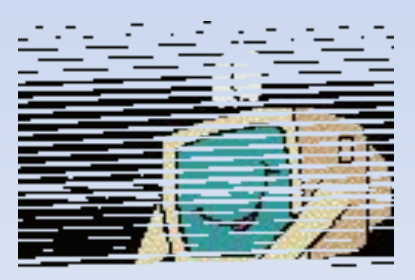

# 10. Сколько байт в 40 битах?

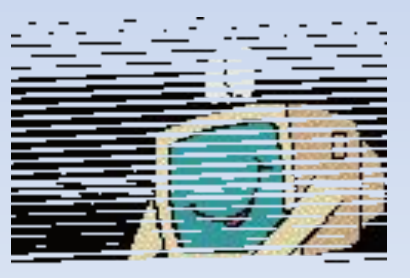

# **11. Единица измерения информации.**

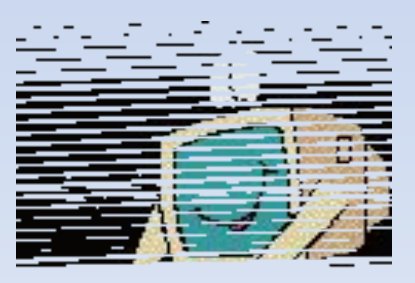

#### 12. От имени какого математика произошло слово **АЛГОРИТМ**

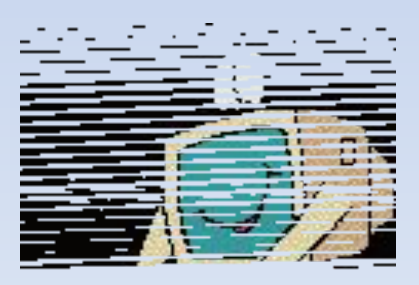

### **13. (Вопрос-шутка) Какой носитель имеет форму пиццы?**

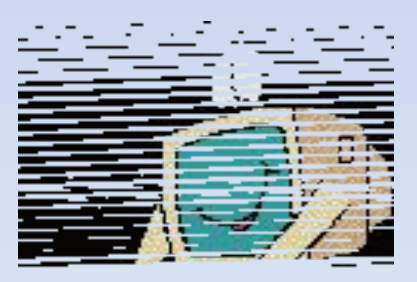

#### **14. Как называется объект-заместитель оригинала ?**

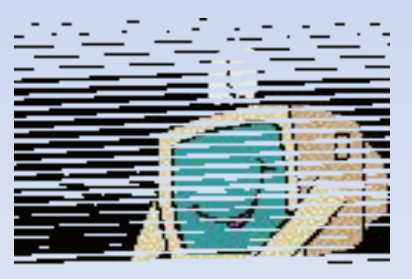

# **15. Гибкий магнитный диск?**

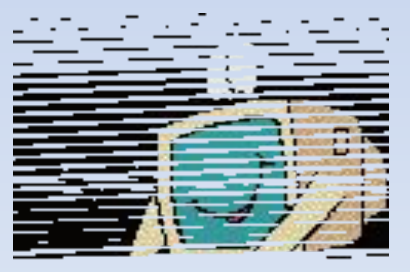

### **16. (Вопрос-шутка) Книгу по какому языку программирования химики называют книгой про ионы меди?** 18

#### **17. Когда появился манипулятор «мышь», то для него в русском языке некоторое время использовалось название по имени персонажа известной русской сказки. Назо имя этого персонажа**

**18. Аппаратные и программные средства, обеспечивающие объединение на компьютере текста,**  графики, анимации звука <u>за за заведени за за за за за за за за за за стара за за за за за за стара за за за за за за за за за за</u>

#### **19. Состояние, при котором включенный компьютер не реагирует на действия пользователя** <sup>21</sup>

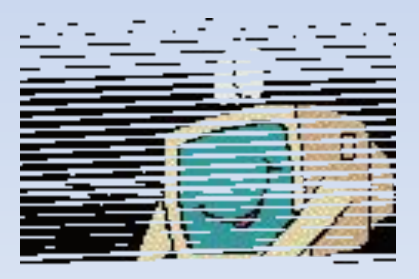

#### **20. Изобретатель системы кодирования информации, использующий два символа : точку и тире.** <sup>22</sup>

# 1 конкурс Дальше, дальше...

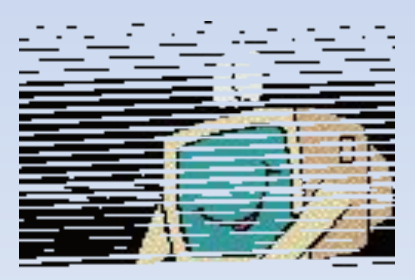

#### Перечисление всех 1. папок (каталогов), в которые вложен файл пользователя

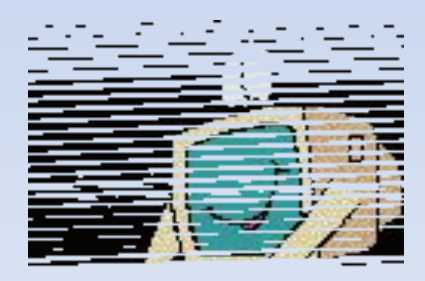

#### Запись числа 8  $2.$ в 8-ричной системе счисления

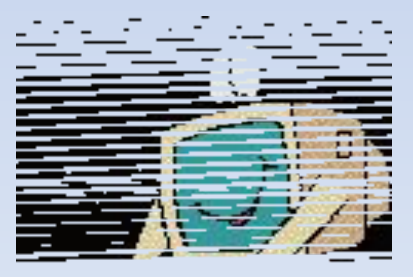

# **3. Элемент печатающей головки матричного принтера**

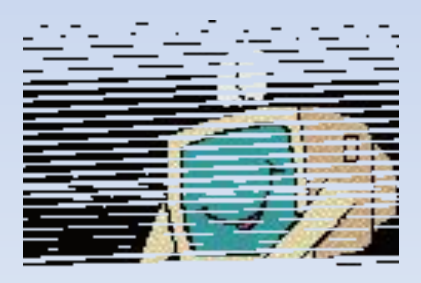

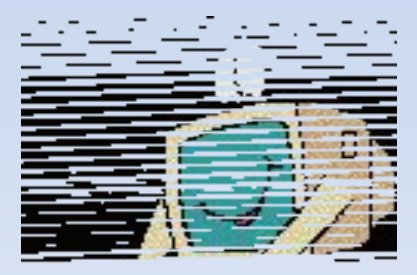

## **4. Текст, содержащий связи с текстом других документов**

#### **5. Минимальный элемент изображения на экране монитора**

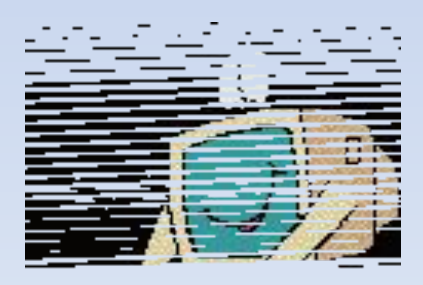

#### 6. Главный компьютер многоранговой локальной сети

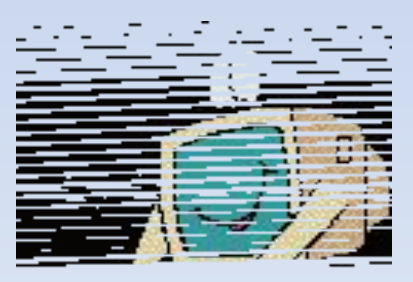

## 7. Начинающий пользователь

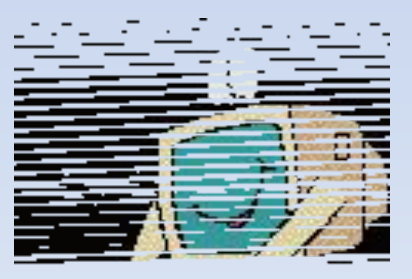

### **8. Процедура «альтернатива», как ее можно назвать иначе?**

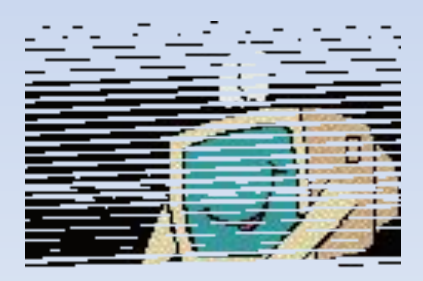

#### **9. Назовите "антипод" для слова «константа»**

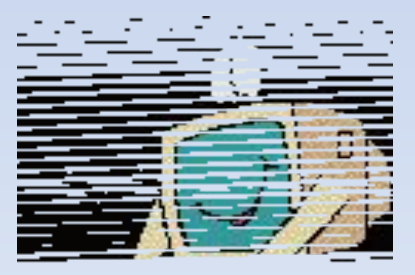

# 10. Сколько бит в з байтах?

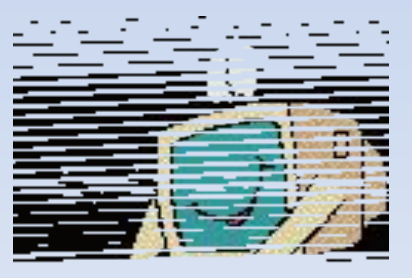

## **11. Минимальный информационный объект**

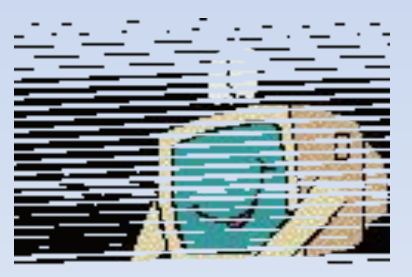

#### Имя первой 12. **Женщины** программиста

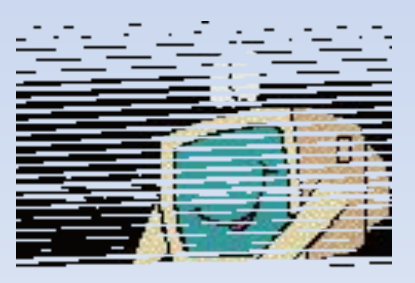

### **13. (Вопрос-шутка) Кто жужжит в дисководе?**

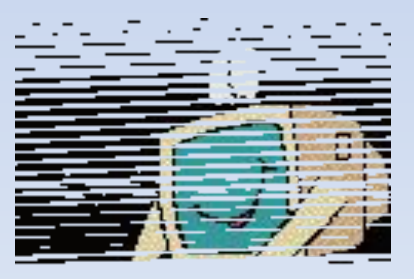
**14. Последовательност ь действий, направленная для достижения конкретной цели**

## **15. Что общего между папирусом, берестяной грамотой, книгой и дискетой?**

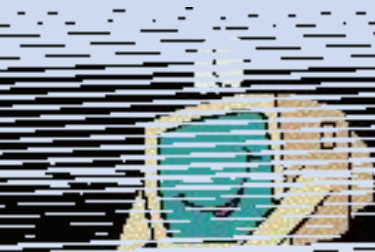

## **16. (Вопрос-шутка) Как зовут дирижера оркестра компьютерных устройств?**

## **17. Вычислительное устройство у древних греков и римлян, похожее на счеты?**

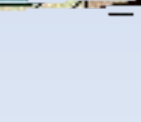

## **18. Специальные правила, определяющие принцип построения слов и предложений в языке программирования** <sup>41</sup>

## **19. Как называются программы, предназначенные для просмотра страниц Интернета?**

**20. Символ, используемый в обозначении интервала ячеек в электронных таблицах**

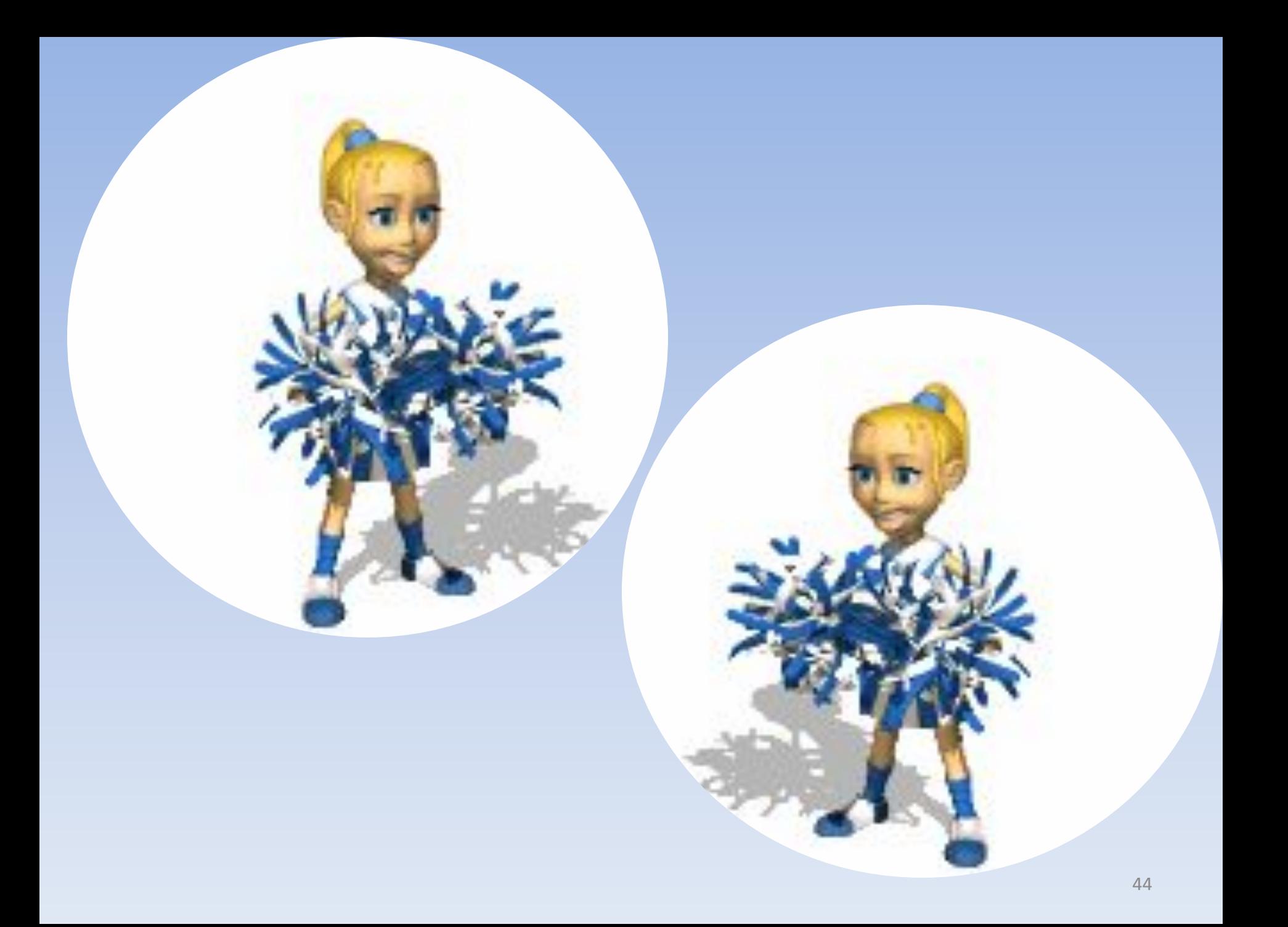

## 2 конкурс И то, и другое - 4TO 3TO TAKOE?

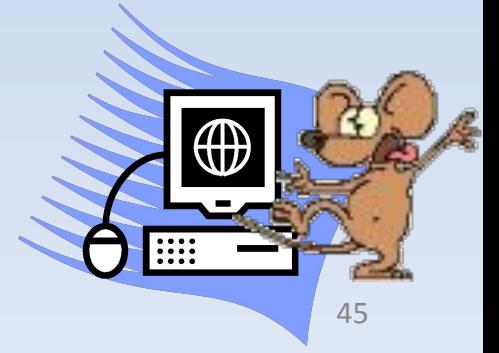

## **ПРИМЕР: 1. И ковровая, и беговая, и на магнитном диске в компьютере**

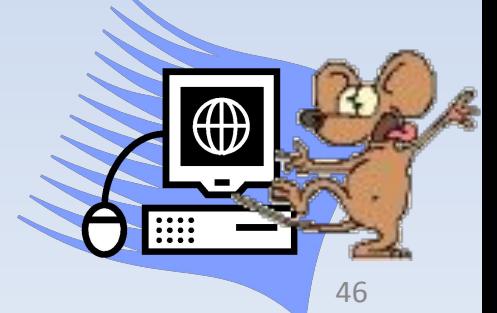

#### И нота, и язык  $2.$ программирован ИЯ

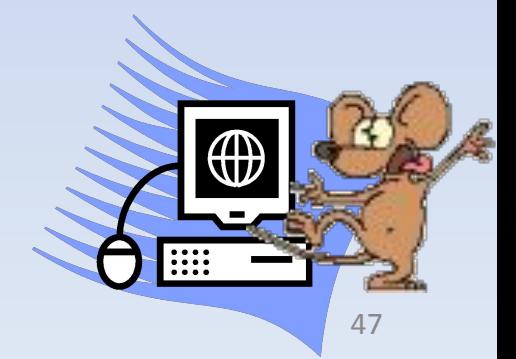

### И семейный,  $3.$ и военный, и файловый

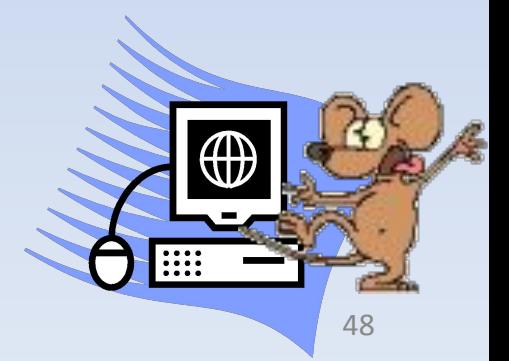

#### И категория в 4. спорте, и позиция в записи числа

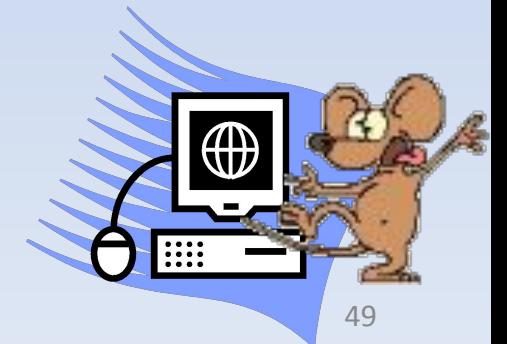

#### И в трапеции, и у 5. памятника, и у **СИСТЕМЫ** счисления

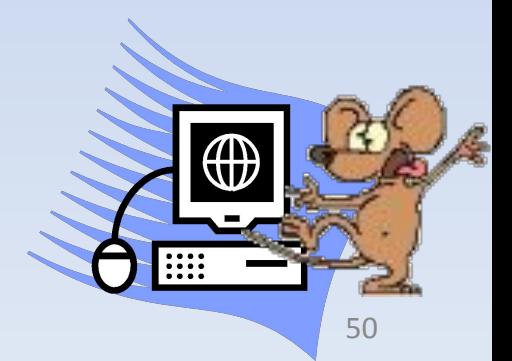

## 6. И почтовый, И НИЖНИЙ ИЛИ верхний, и у элемента массива

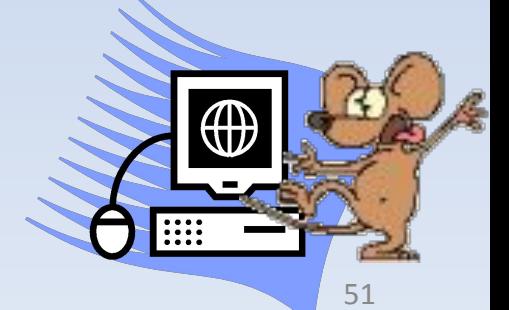

### И город в Англии, 7. и разговорное **Название** жесткого диска

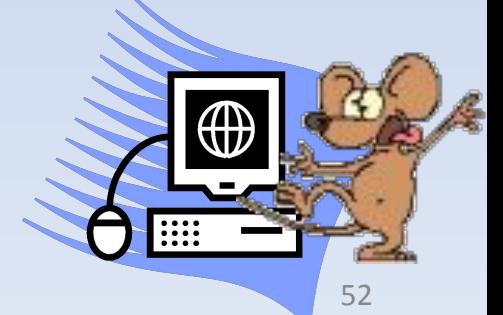

## **8. И медицинская, и в компьютерной программе**

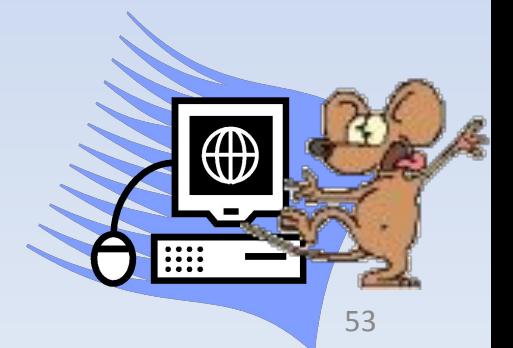

## **9. И искусственное русло, наполненное водой, и линия**

ра<u>вне на села в на</u> села в села во села во села во села во села во села во села во села во села во села во села во<br>Постојата во села во села во села во села во села во села во села во села во села во села во села во села

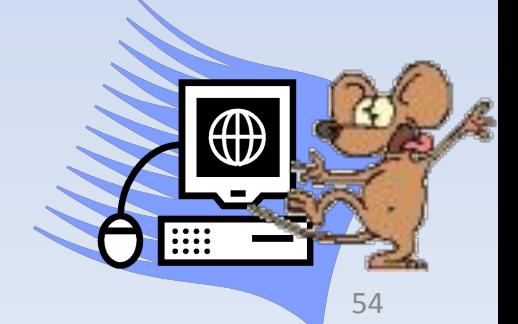

# **10. И рыболовная, и компьютерная**

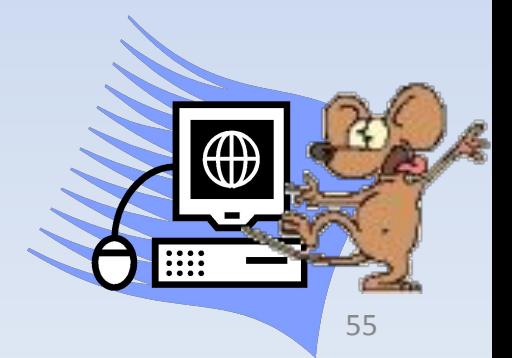

**11. И движение ногой при ходьбе, и величина изменения параметра цикла**  $\bigoplus$ 

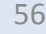

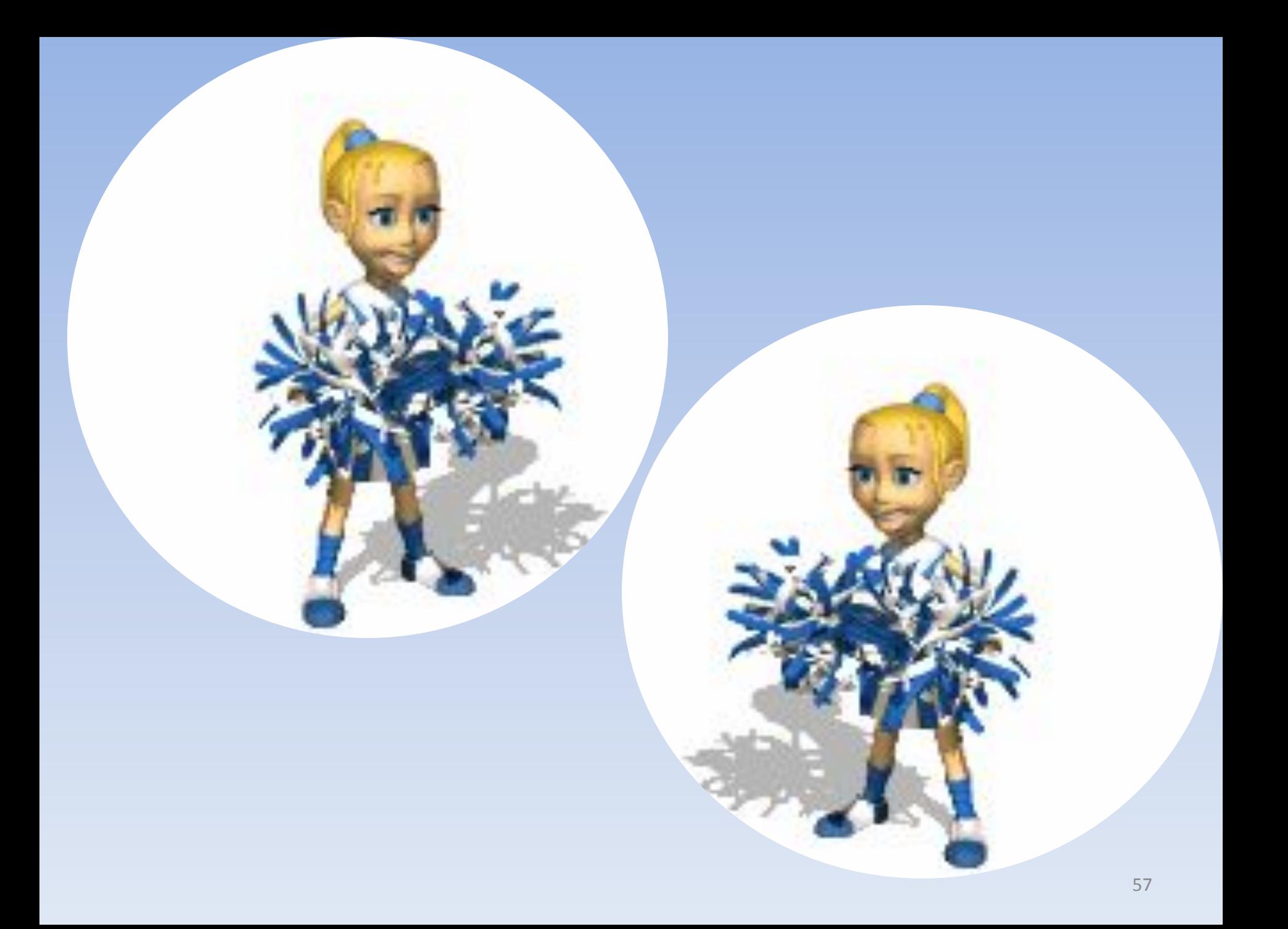

# З конкурс Стань роботом

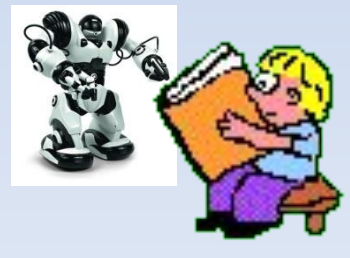

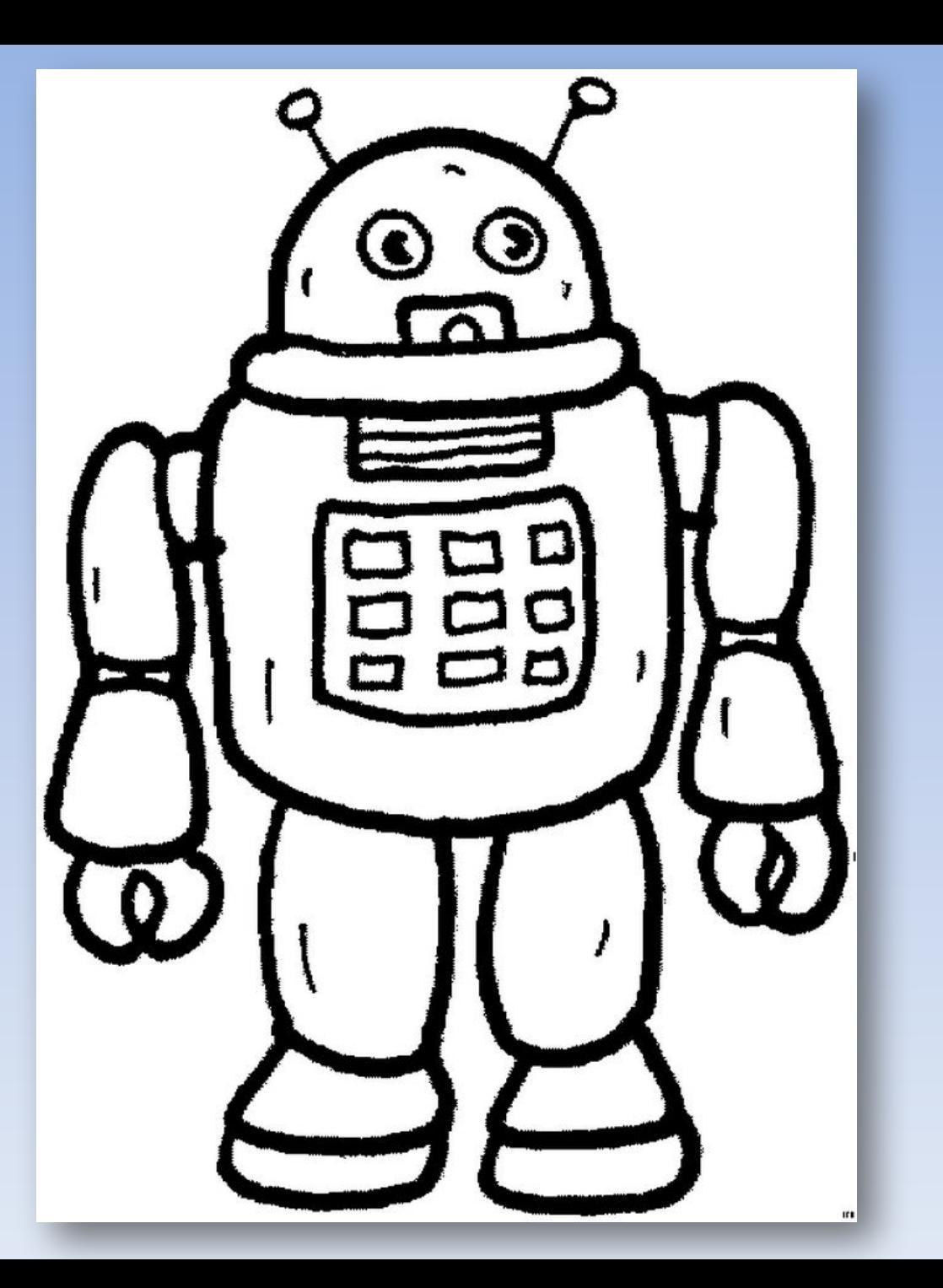

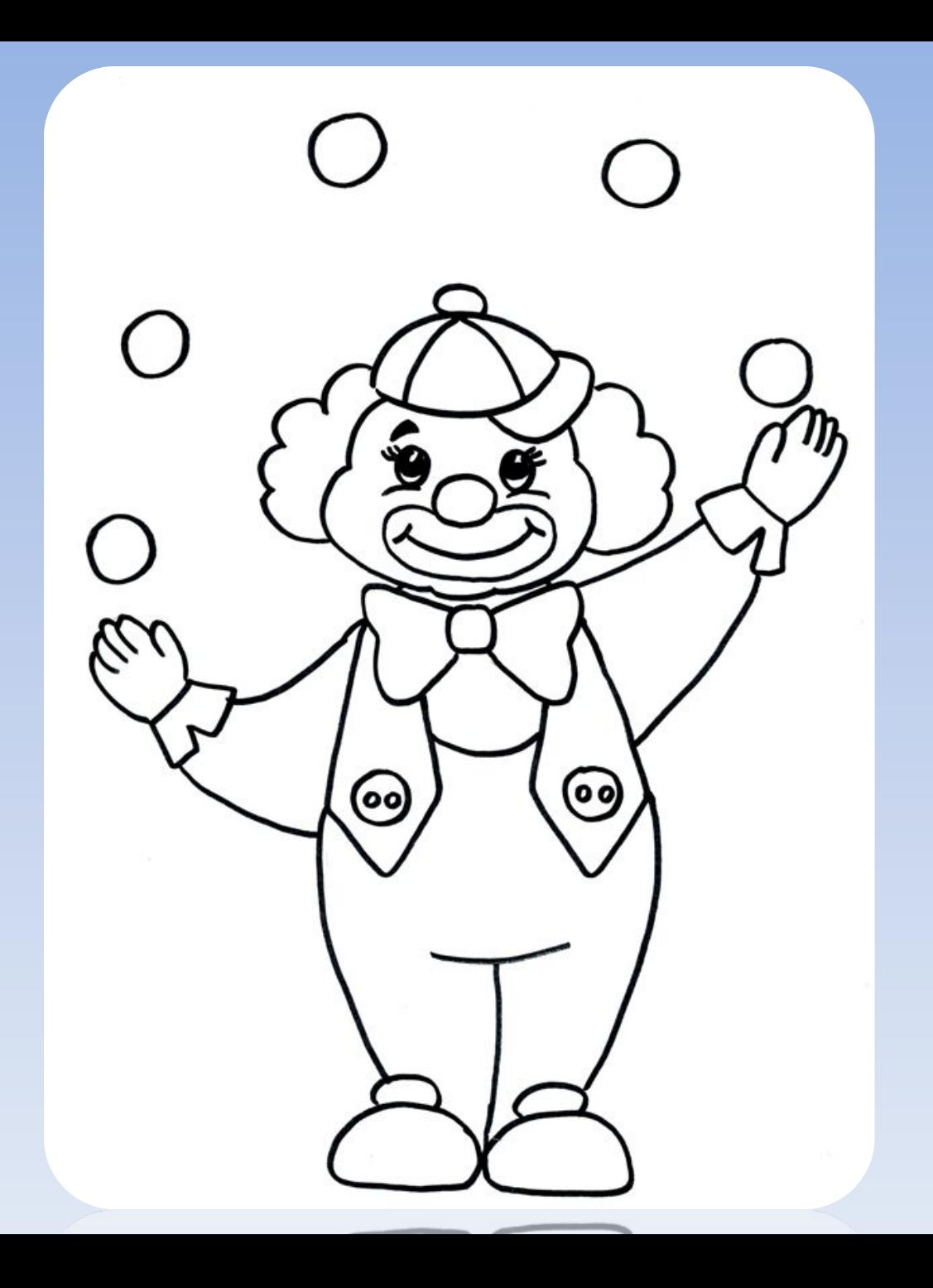

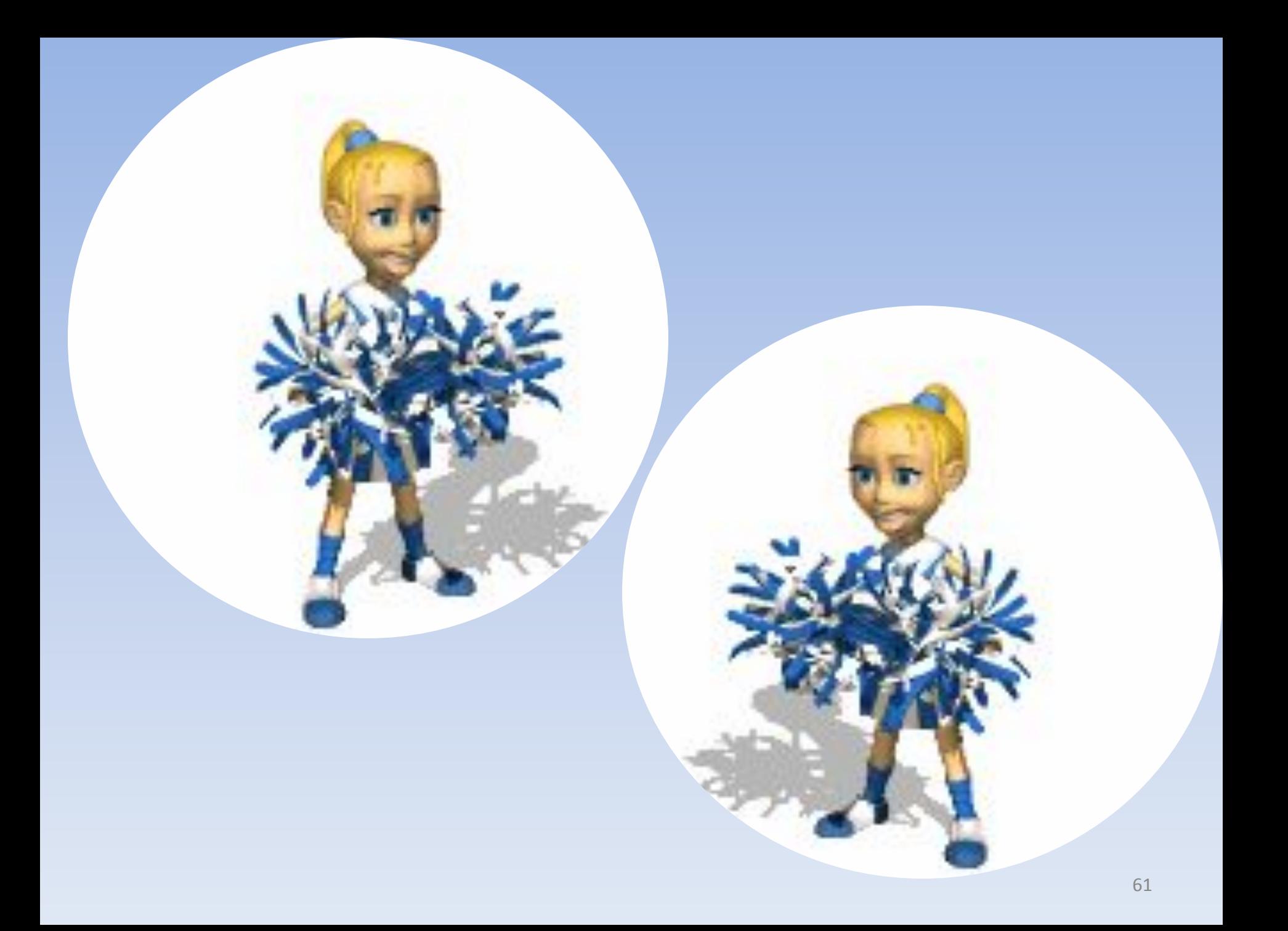

## 4 конкурс Компьютерное зазеркалье

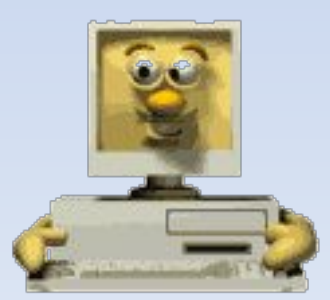

#### **ПРИМЕР:**

# **1. Беззвучный микрофон**

# 2. Гибкая плата

### Видимая 3. папка

#### Долговременн 4. ый склероз

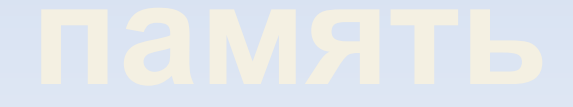

# 5. Естественна я глупость

# **6. Коллективны е счеты**

# 7. Лиственный файл

# **8. Отцовский блок**

# **9. Одеяло для кошки**

# **10. Ручная вакцина**

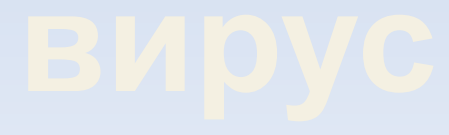
# **11. Низкий запрет**

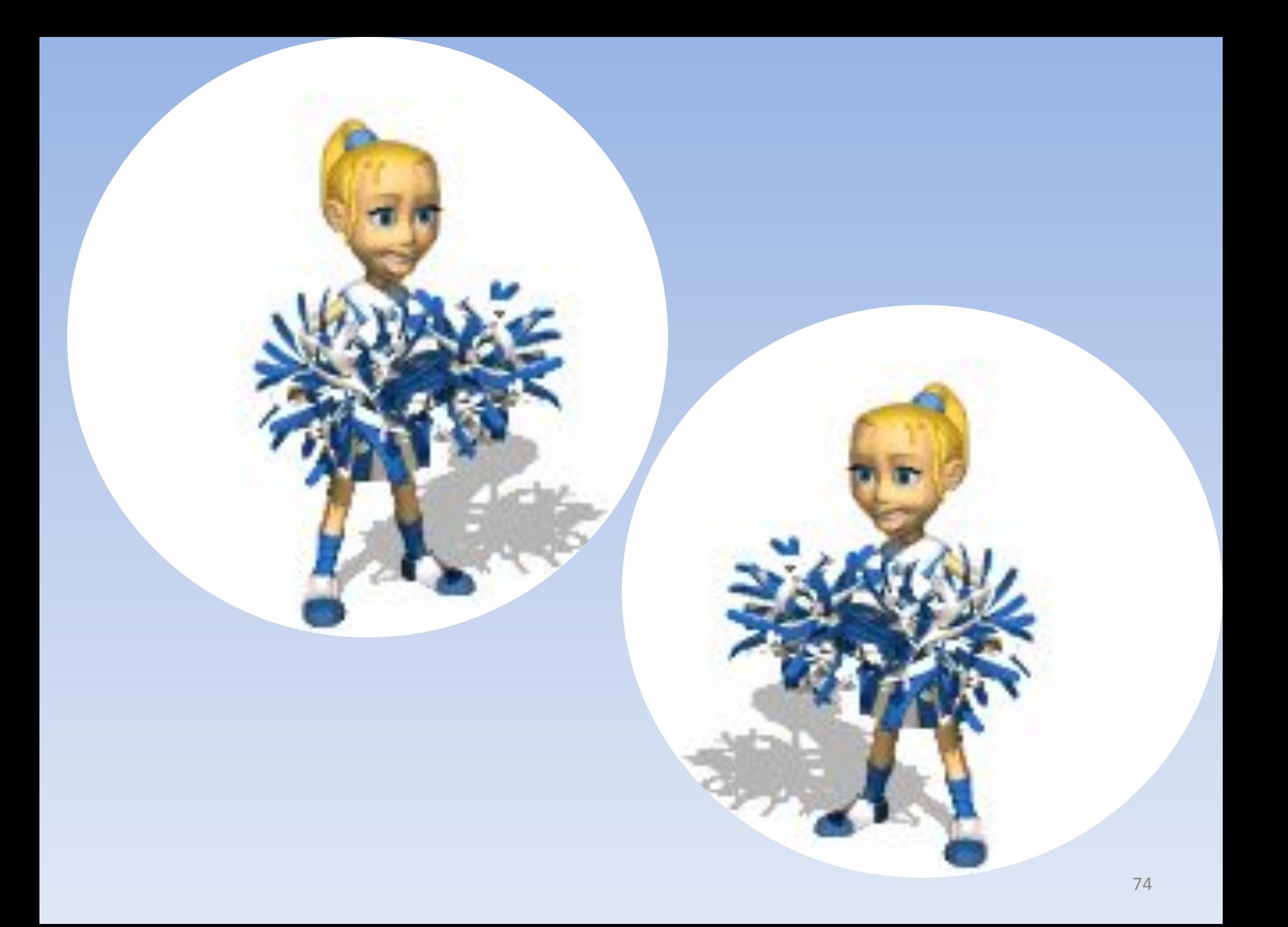

# 5 конкурс Анаграммы

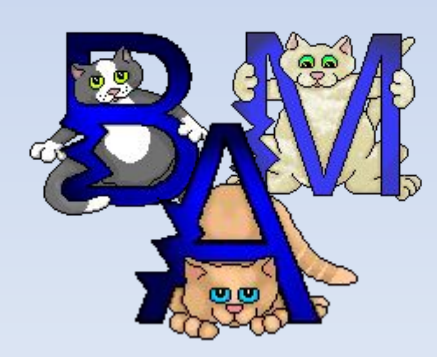

### **Игра со зрителями Все на поиск терминов**

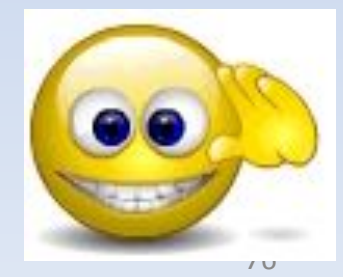

#### **ПРИМЕР:**

**Этот процесс орнитологи называют миграцией**

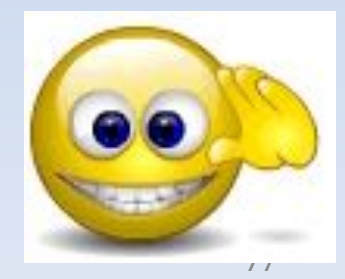

### **Потом они торжествовали и радовались как дети.**

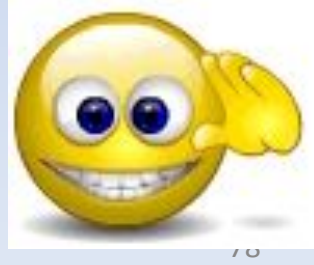

### **Его феска не раз падала с головы.**

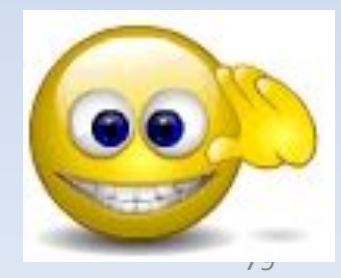

## **Река Днепр интересна тем, что на ней имеется несколько электростанций.**

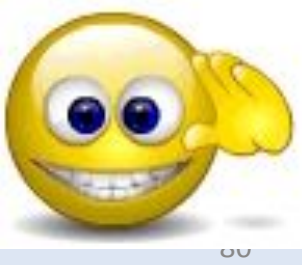

### **По просьбе хозяина квартиры мы шкаф сдвинули с места.**

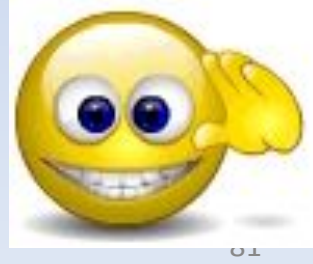

### **Этот старинный комод ему достался в наследство.**

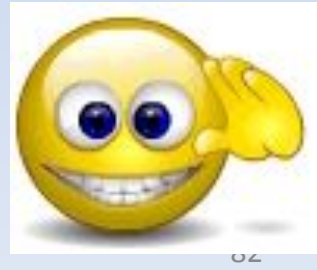

## **Когда-то он работал в идеологическом отделе.**

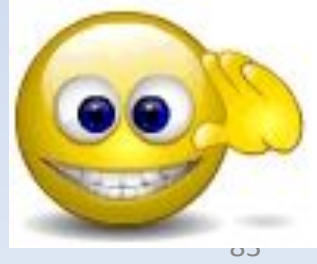

# **В присутствии начальника Потап**

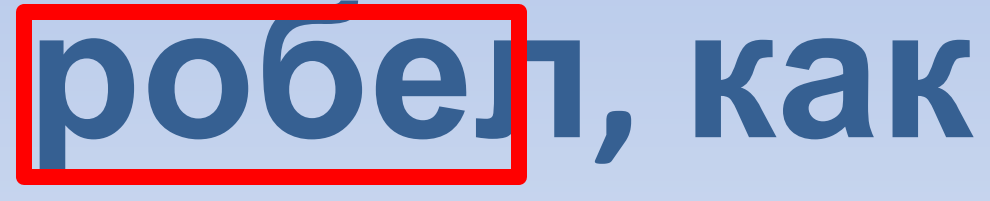

**ребенок.**

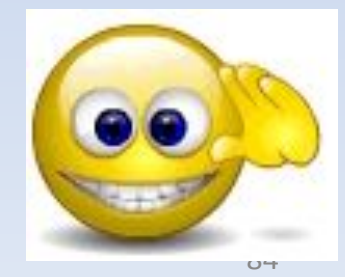

# **Оказалось, что граф и Казанова одно и тоже лицо.**

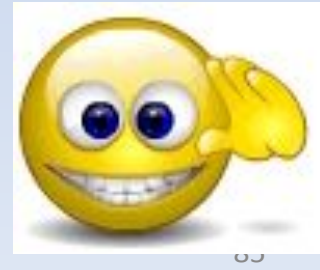

# 5 конкурс Анаграммы

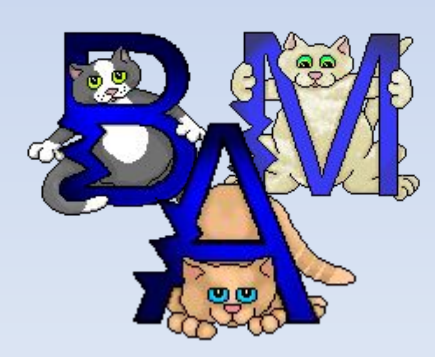

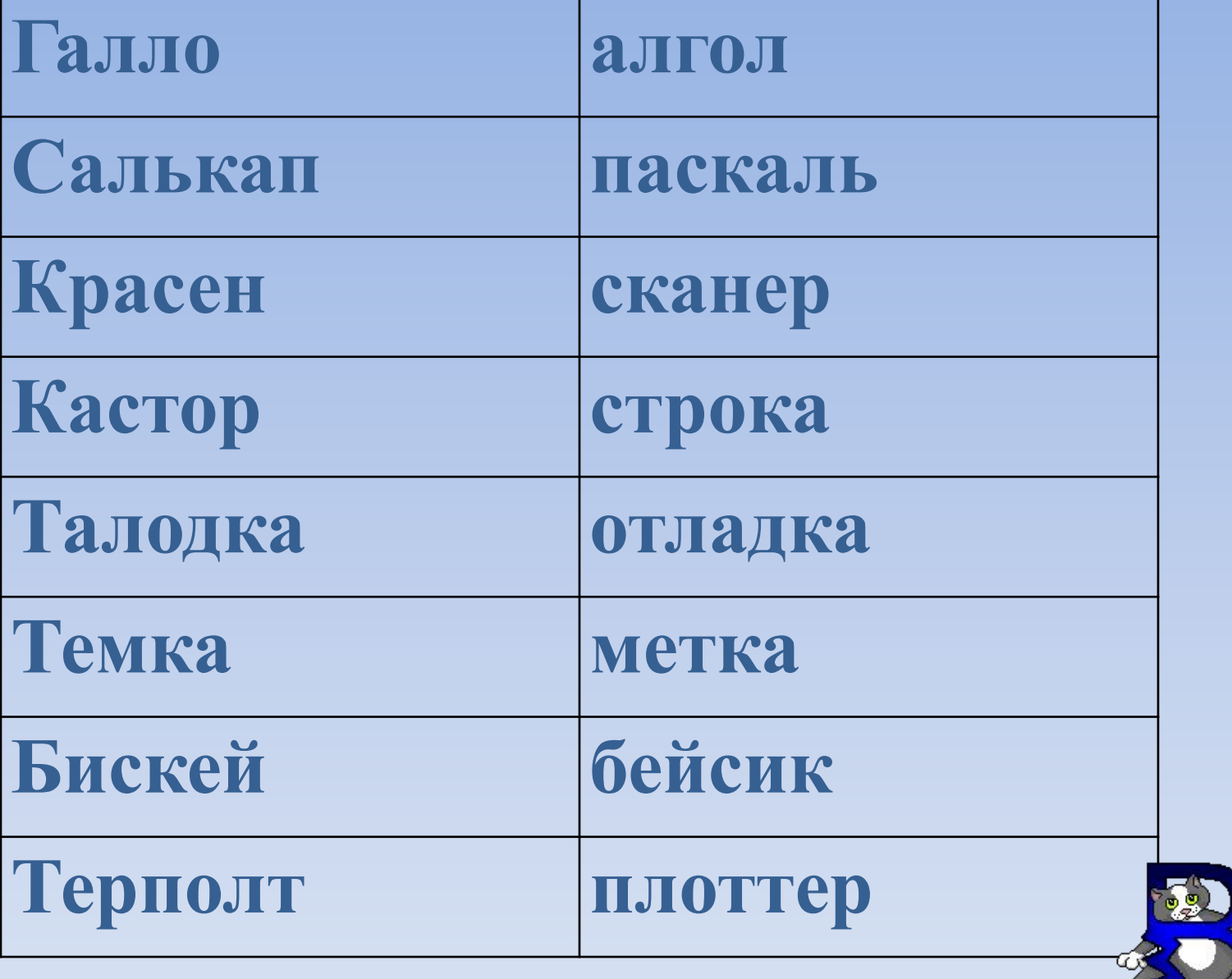

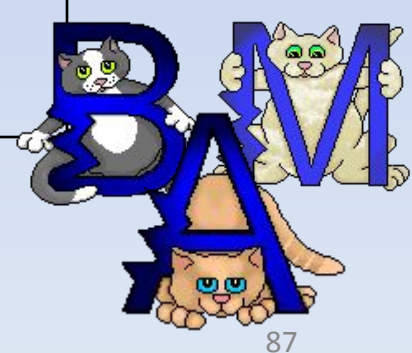

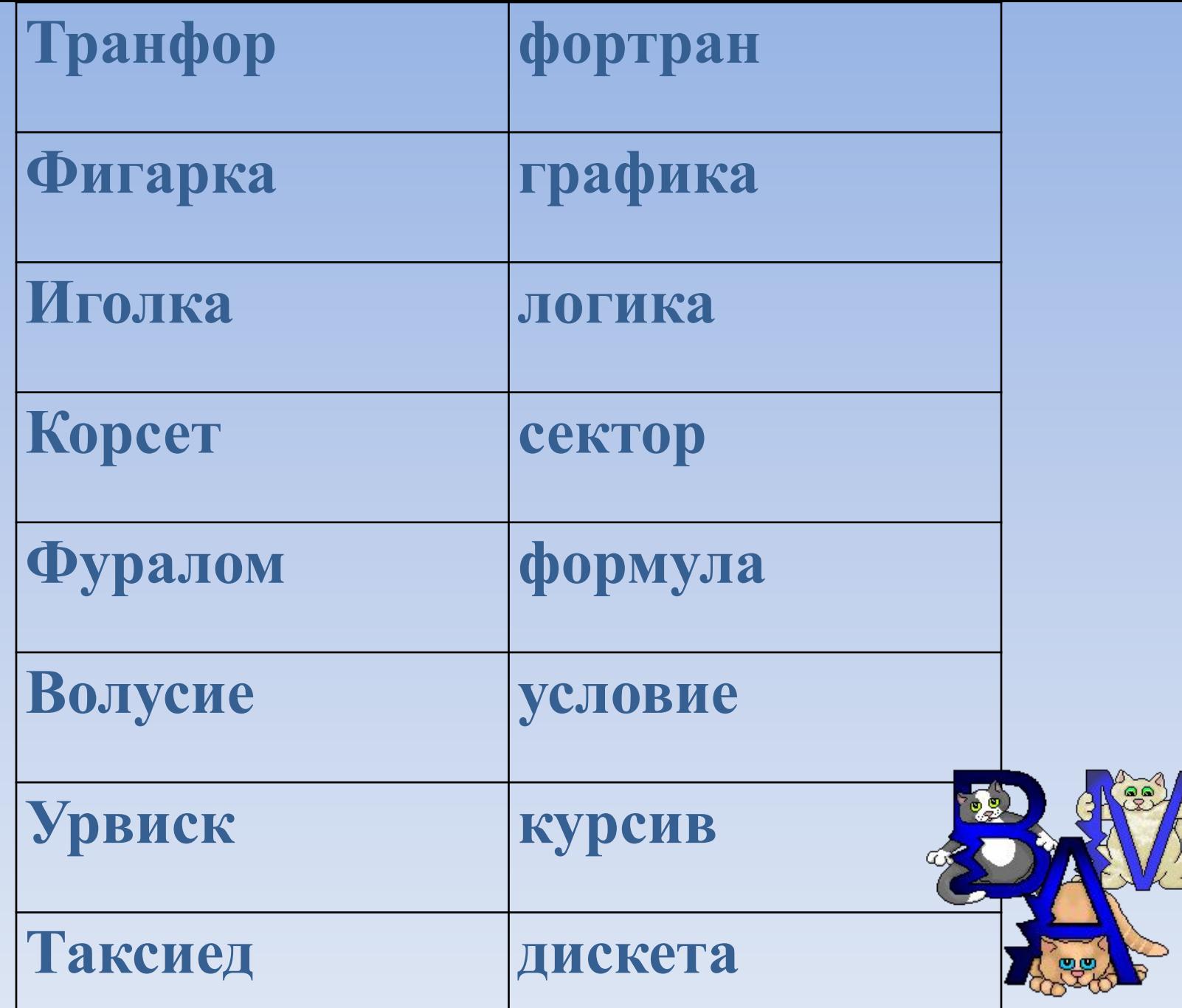

F

 $\overline{\mathcal{Y}}$ 

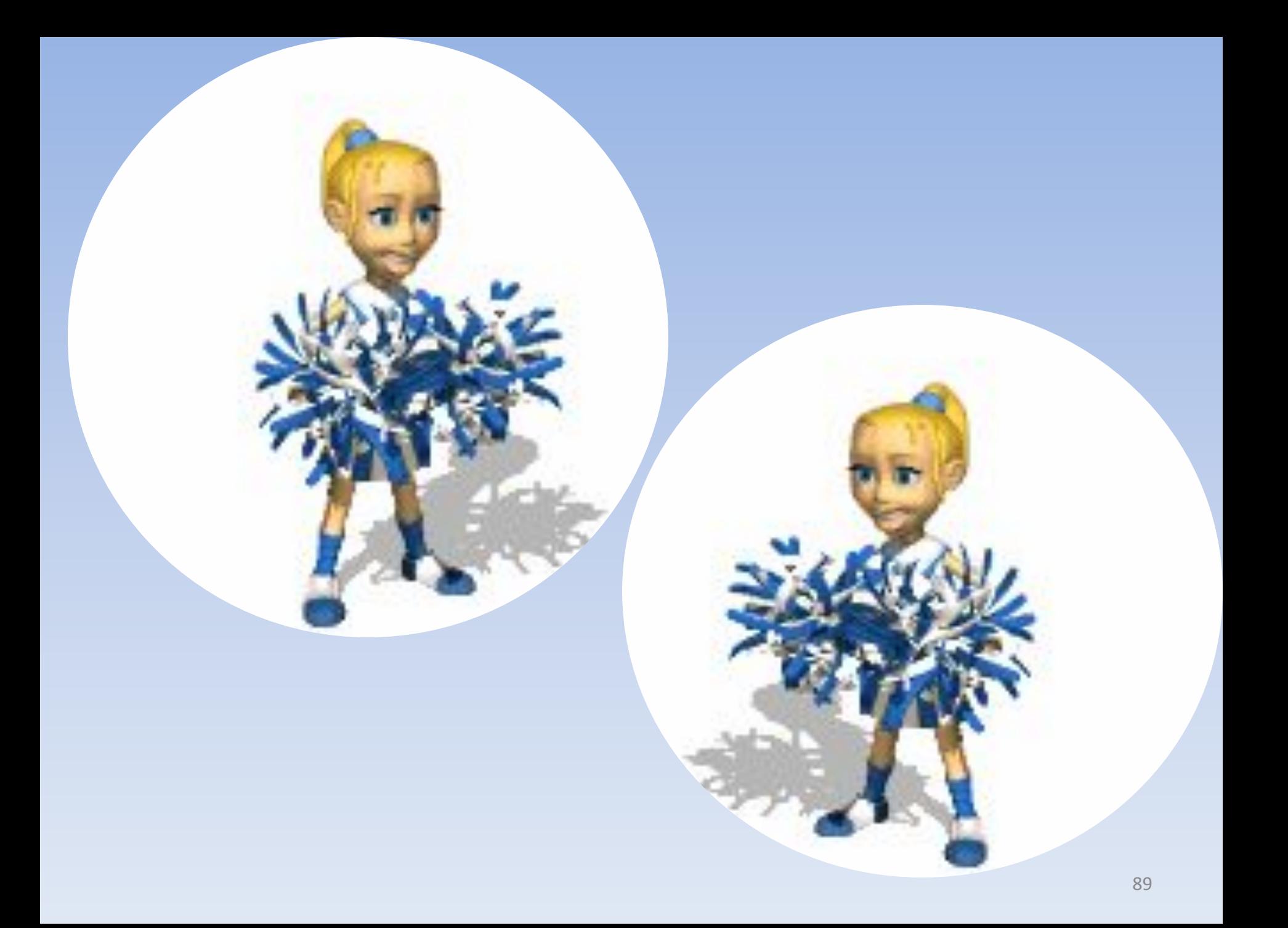

### 6 конкурс Крылатые выражения

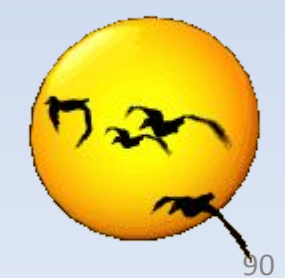

- **•Буря в стакане воды.**
- **открывался;**
- **•А ларчик просто**
- **•Ищите и найдете;** *программы*
- *результата работы*
- *неправильного*
- *причину*
- **ПРИМЕР:** *1.Программист нашел*

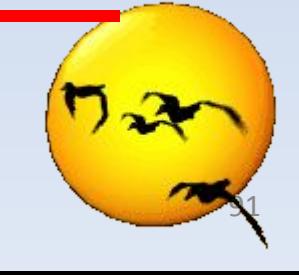

### *1. Вирус «Троянский конь»*

- **• Всякое деяние благо;**
- **• Дары данайцев;**
- **•Двуликий Янус.**

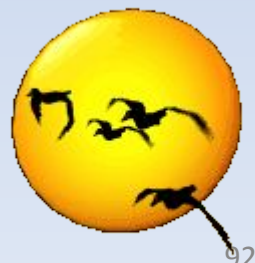

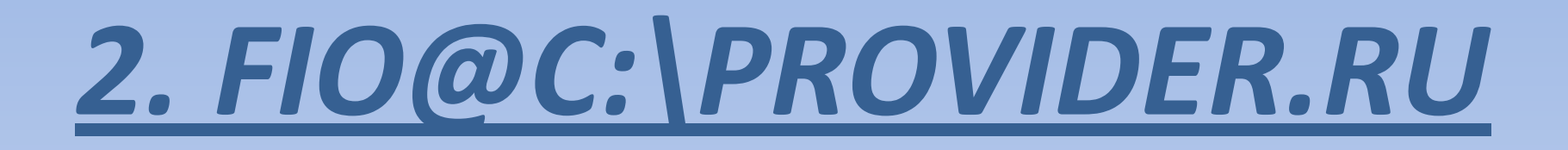

- **• На деревню дедушке;**
- **• За тридевять земель:**
- **• Ищите и обрящете***.*

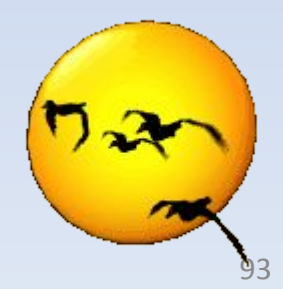

#### *3. Брешь в системе защиты*

- **• Нить Ариадны;**
- **• Ахиллесова пята;**
- **• Избушка на курьих ножках.**

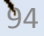

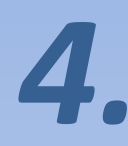

### Восстановлени е раннее · Bockpelier Gettasapa, • Подальшё попожишь -<br>поближе возьмешь;

• Всякое деяние благо.

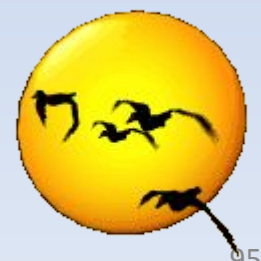

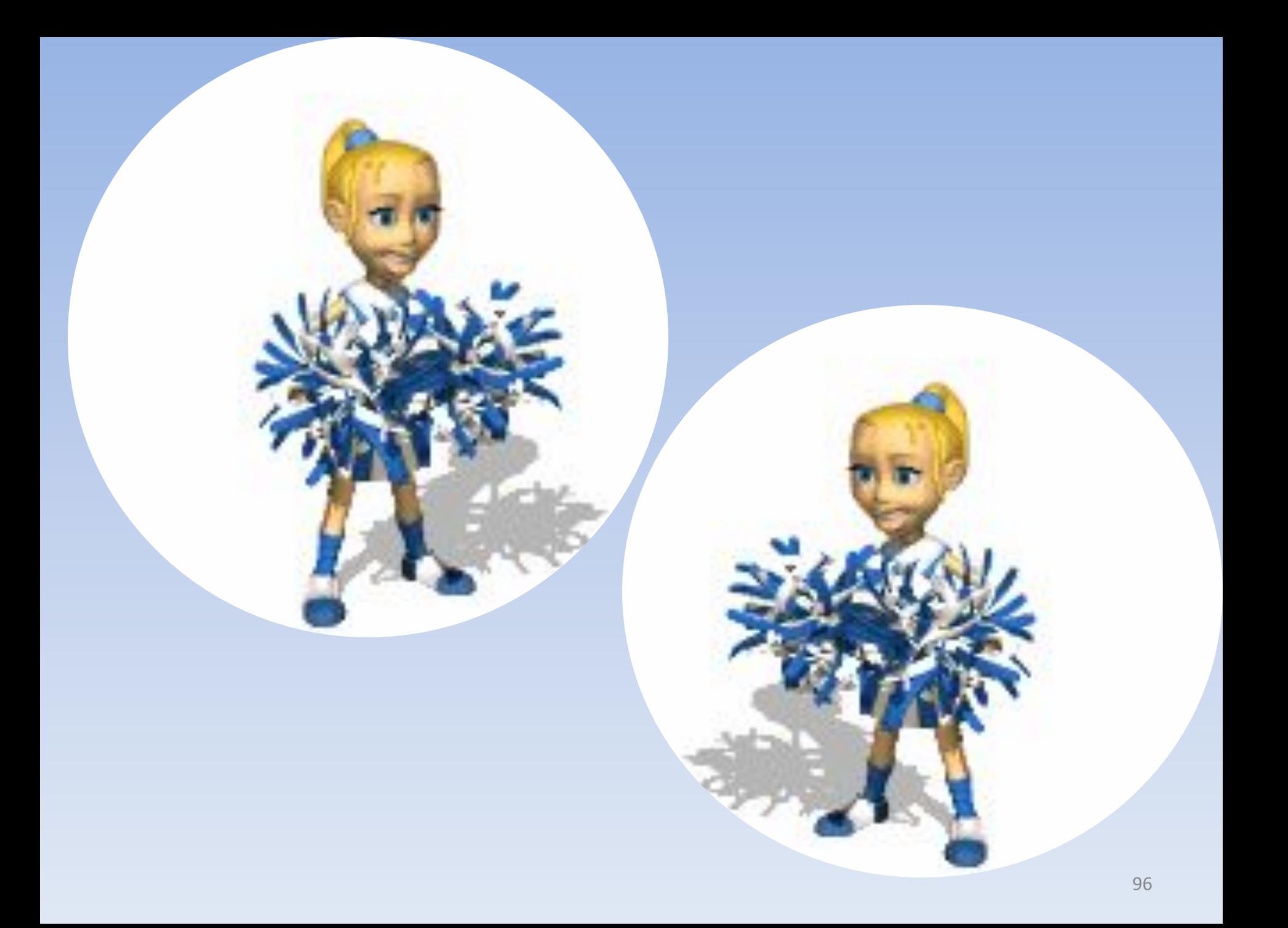

### 7 конкурс Частушки

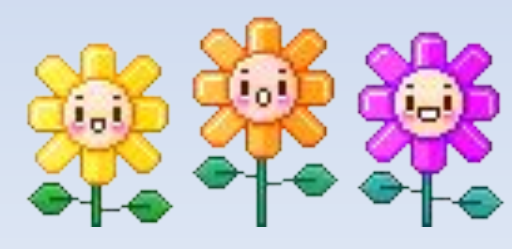

#### Выдает компьютер сбои, Мне ужасно надоел...

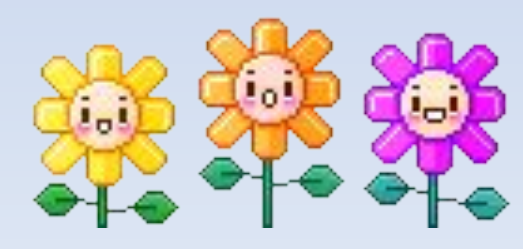

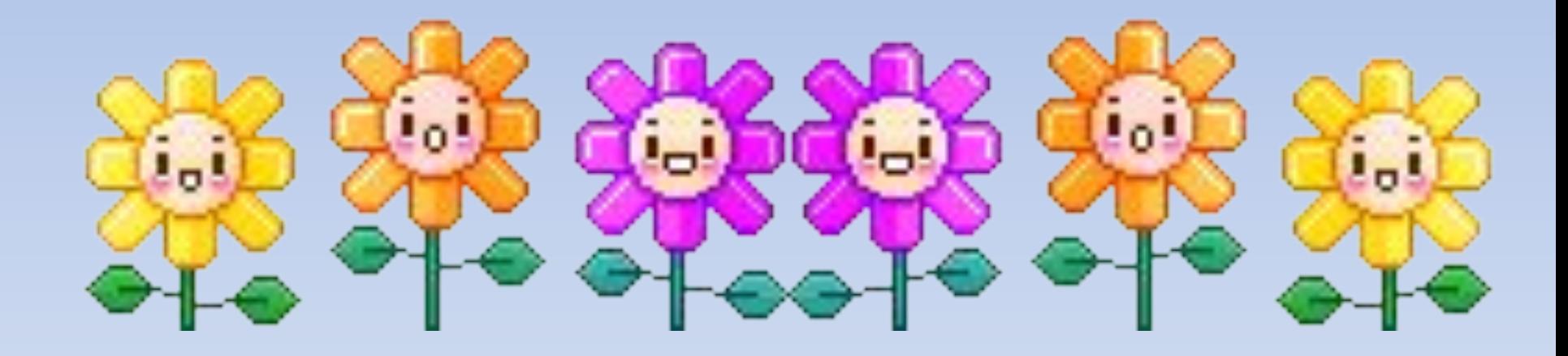

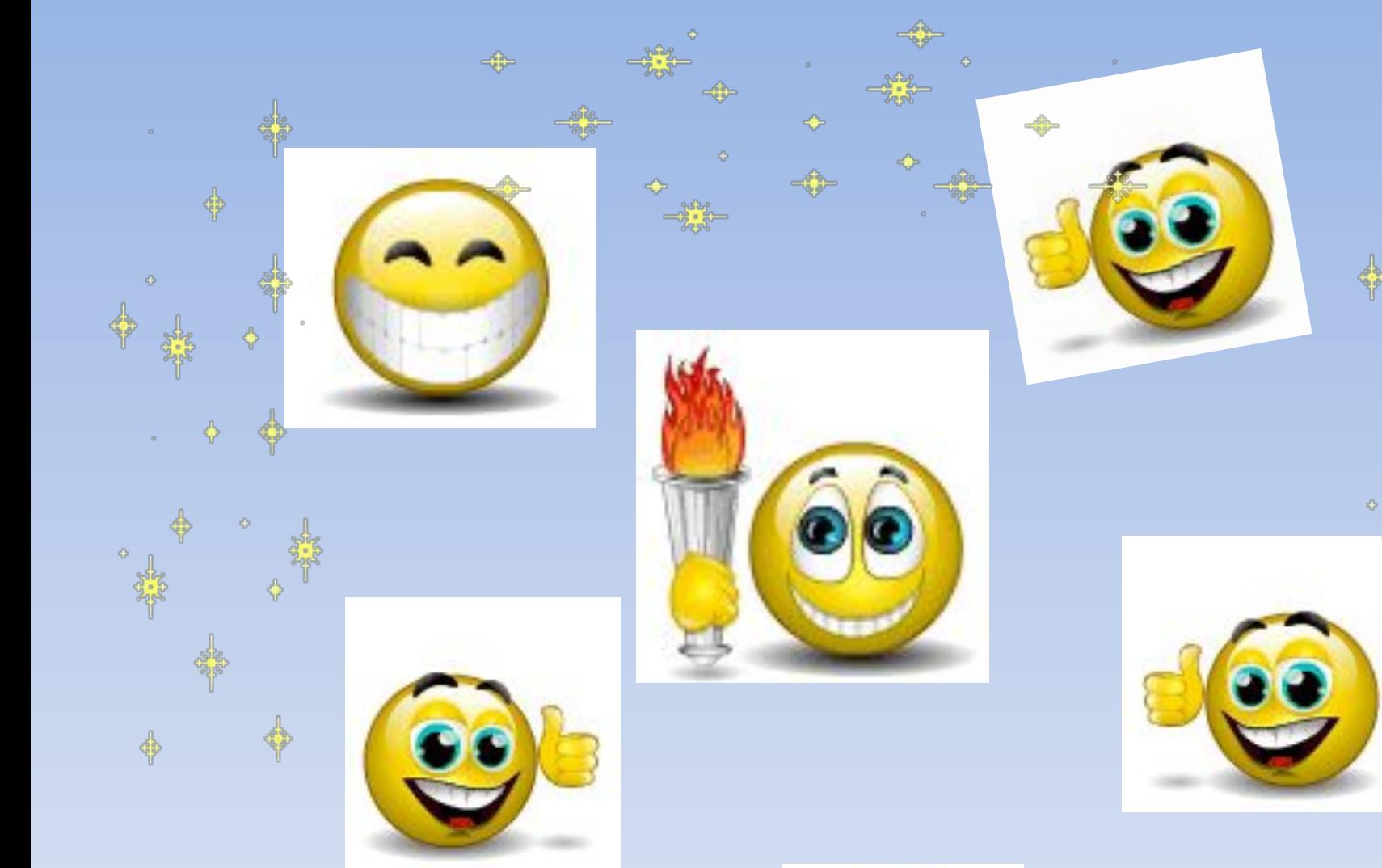

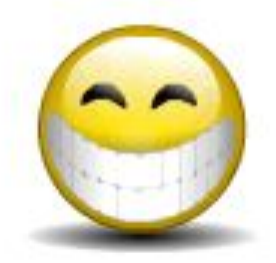

43

 $\Phi$ 

숋

O

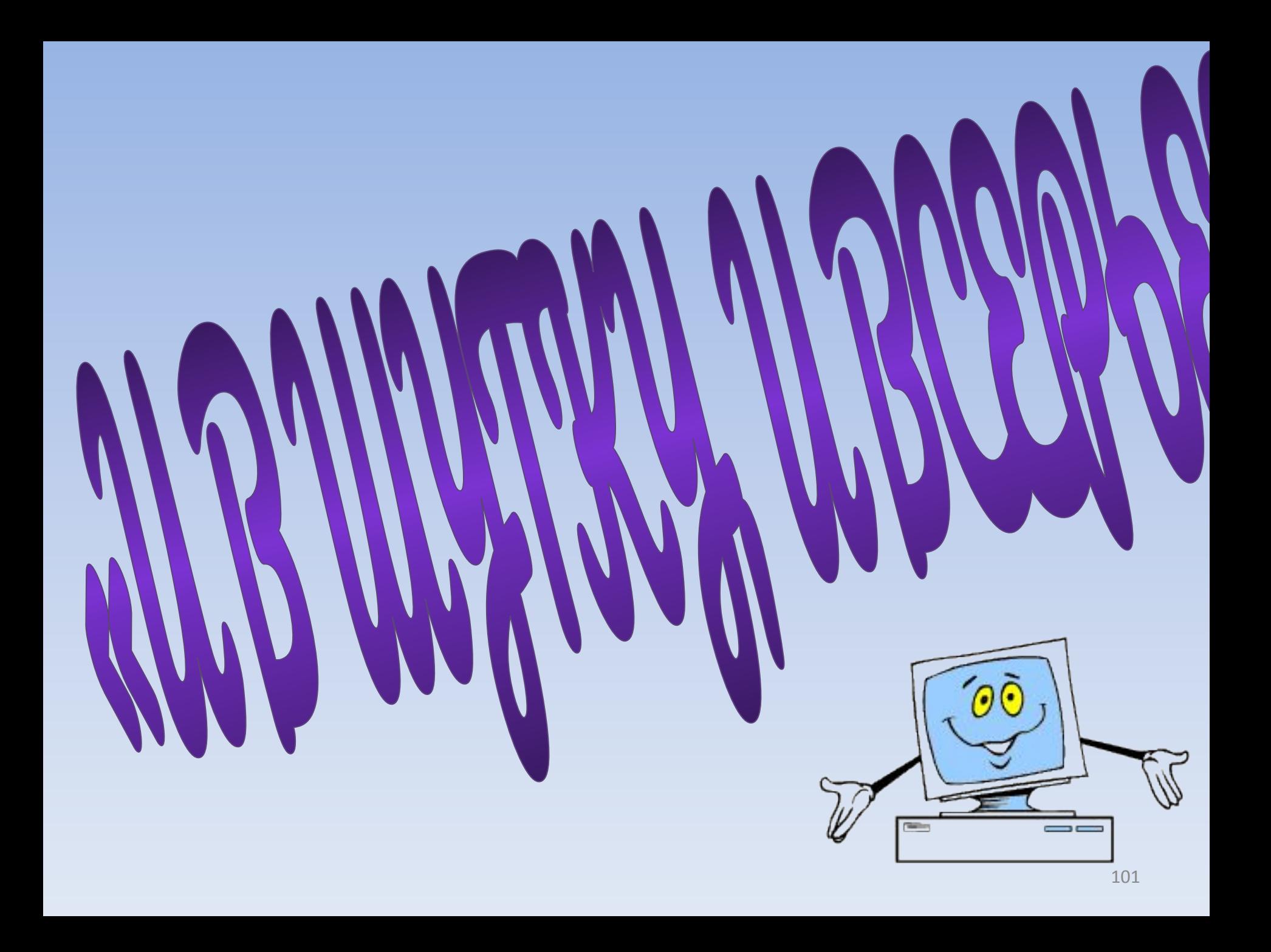